2005 Adis Data Information BV. All rights reserved.

# **A Structured Interface to the Object-Oriented Genomics Unified Schema for XML-Formatted Data**

*Terry Clark*, <sup>1</sup>*Josef Jurek*, <sup>2</sup>*Gregory Kettler*2 and *Daphne Preuss*<sup>2</sup>

1 Department of Electrical Engineering and Computer Science, The University of Kansas, Lawrence, Kansas, USA

2 Department of Molecular Genetics and Cell Biology, The University of Chicago, Chicago, Illinois, USA

**Abstract** Data management systems are fast becoming required components in many biology laboratories as the role of computer-based information grows. Although the need for data management systems is on the rise, their inherent complexities can deter the full and routine use of their computational capabilities. The significant undertaking to implement a capable production system can be reduced in part by adapting an established data management system. In such a way, we are leveraging the Genomics Unified Schema (GUS) developed at the Computational Biology and Informatics Laboratory at the University of Pennsylvania as a foundation for managing and analysing DNA sequence data in centromere research projects around *Arabidopsis thaliana* and related species. Because GUS provides a core schema that includes support for genome sequences, mRNA and its expression, and annotated chromosomes, it is ideal for synthesising a variety of parameters to analyse these repetitive and highly dynamic portions of the genome. Despite this, production-strength data management frameworks are complex, requiring dedicated efforts to adapt and maintain. The work reported in this article addresses one component of such an effort, namely the pivotal task of marshalling data from various sources into GUS. In order to harness GUS for our project, and motivated by efficiency needs, we developed a structured framework for transferring data into GUS from outside sources. This technology is embodied in a GUS object-layer processor, XMLGUS. XMLGUS facilitates incorporating data into GUS by (i) formulating an XML interface that includes relational database key constraint definitions, (ii) regularising traversal through that XML, (iii) realising automatic processing of the XML with database key constraints and (iv) allowing for special processing of input data within the framework for automated processing. The application of XMLGUS to production pipeline processing for a sequencing project and inputting the *Arabidopsis* genome into GUS is discussed. XMLGUS is available from the Flora website (http://flora.ittc.ku.edu/).

The pronounced rise in computational models applied to mo- ments.<sup>[3-7]</sup> In domain-specific areas such as molecular biology, a lecular biology brings with it requirements for data management core database schema can be used to address common requiresystems. Data integration from sundry sources adds to the require- ments at various sites. The Genomics Unified Schema (GUS) is ment for management solutions, as shown by the number of one such open-source, object-oriented relational database centred databases of molecular biology information<sup>[1]</sup> and sequence data on a schema for DNA and protein sequence data.<sup>[8]</sup> GUS was that are accumulating at exponential rates at central distribution designed to warehouse and integrate sequence data and annotahubs.<sup>[2]</sup> Although national centres provide central distribution of tions from various heterogeneous sources under a common schepublic domain data along with analysis services, laboratories ma. The advanced schema and support make GUS an attractive generating data have site-specific data management require- foundation for data management in molecular biology applica-

Table I. Entries for the table DoTS::NASequence. Attribute values correspond directly to the XML in figure 1, except for the primary key sequence\_id, which is usually generated automatically

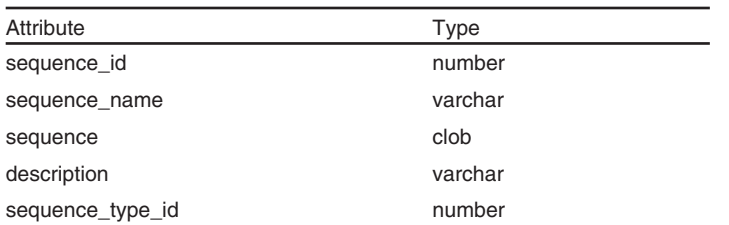

input data into GUS using a tailored XML format. This work formatics Laboratory at the University of Pennsylvania (http:// contributes to the management of molecular biology data by www.gusdb.org/). Concepts behind GUS, data warehouses and simplifying the complex process of input module development, trade-offs with respect to other data integration approaches are and by providing a basis for automation of the schema-dependent discussed in an article by the original developers.<sup>[8]</sup> At the core of

data may be warehoused from the Protein Data Bank, TIGR each data source can impede the data incorporation process, a the GUS object layer are written manually. topic we discuss in some detail in this article. Input data typically map directly into GUS objects and the

nearly eliminates the need for input-specific plugins by way of a resolved. For example, consider the sequence and abbreviated standard XML description of input data. The standard XML description presented in XML in figure 1. Assume that the se- (called GUS XML) is processed by a generic processing module.**<sup>1</sup>** quence alpha will be inserted into the sequence table DoT-The framework also sets the stage for automatic generation of S::NASequence<sup>4</sup> of GUS shown in table I. A plugin to input such database-dependent components. Since imported data typically data into GUS will create objects, read the input, assign values to correspond directly to relational schema attributes, a natural devel- appropriate object fields and commit the data to the database. In opment is a structured input interface to GUS using automated some instances it will be necessary to process the input data (see

processing.**<sup>2</sup>** Key considerations concerning the interface design were its architecture and the requirements it placed on users. A pivotal consideration was where transformations from input data to the canonical XML occur. These matters are discussed in detail in the sections that follow.

### **Genomics Unified Schema (GUS) and Data Input**

This section briefly describes GUS and the strategy used to populate the database schema. The central development and mantions.<sup>[9]</sup> This article presents a software-engineering approach to agement of GUS occurs at the Computational Biology and Incomponents of the framework. GUS is a relational database with hundreds of tables organised into The GUS approach of importing data from an outside source collections of logically related tables (or *namespaces*). An object uses object-layer *plugins*, programs that extend and interact with layer encapsulates the relational database such that namespaces object-layer functionality. The input data are obtained from a wide and tables are associated with object-oriented Perl packages. For variety of sources and in nearly as many formats. For example, example, SRes::ExternalDatabase is the class for table ExternalDatabase in namespace SRes.<sup>3</sup> Sequences and annotations XML-formatted genome annotations, BLAST® output and from are stored in the DoTS namespace. Other namespaces have infor-National Center for Biotechnology Information (NCBI) taxono- mation for (i) gene expression and regulation; (ii) shared princimies, to name a few. Plugins are developed around their target ples that organise application data with ontologies, controlled input-data idiosyncrasies, by individuals with various software vocabularies, metabolic pathways and the like; and (iii) workflow development backgrounds, to address data management require- and data warehouse management. The Perl modules that correments. The resulting stylistic variation in plugin design can com- spond to objects are generated automatically from the schema and plicate use and maintenance. Moreover, separate plugins around database key constraints. However, the input and output plugins to

The XMLGUS framework structures the input processing and schema where, in the latter step, primary-foreign relationships are

**<sup>1</sup>** In this article we refer to XMLGUS and plugins, where the term *plugin* refers to the standard hand-written approach and XMLGUS represents a framework. The XML processing engine component of the XMLGUS framework functions as a plugin.

**<sup>2</sup>** The term *attribute* is overloaded because of its use in XML and relational databases. An *XML attribute* is a name-value pair within an XML element; a *relational attribute* is a component in a relational table.

**<sup>3</sup>** The double colon **::** is used in two contexts in this article. In this sentence, the usage is the standard Perl package delimiter.[10] In the other context, it is used to delimit the associated GUS namespace and object. For example, in DoTS::NASequence, NASequence is a view of the GUS table NASequenceImp within the 'Database of Transcribed Sequences' namespace; in DoTS::NASequence::Description, Description is an attribute of the table NASequence.

**<sup>4</sup>** The GUS relational schema can be browsed from the GUS website (http://www.gusdb.org/).

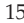

|                | $1 < ?xml$ version = "1.0"?>                                                        |
|----------------|-------------------------------------------------------------------------------------|
|                | $<$ gus $>$                                                                         |
| я              | <dots_nasequence depth="0"></dots_nasequence>                                       |
| 4              | <fragmentname>alpha</fragmentname>                                                  |
| $\overline{5}$ | $<$ sequence $>$                                                                    |
| 6              | gttttctkgctcgatatgtctttcaagcttcggtacatacaatttggagagagcgaaatggaagaagaca              |
| $\overline{x}$ | tggtgaaacwccaaacccagcagctcgactaatccggtggataganaaacaaattcgaaatcaactttca              |
| 8              | gcaatcaracttatgggagatagaagatatgacaagggactccaaatttggtttgcatcaagagcttaat              |
| $\mathbf{9}$   |                                                                                     |
| 10             | <description>random shotgun read from Arabidopsis thaliana</description>            |
| 11             | <dots_sequencetype depth="1" fkobj="dots::nasequence"></dots_sequencetype>          |
| 12             | <name>DNA</name>                                                                    |
| 13             |                                                                                     |
| 14             | <sequencetypeid key="sequence_type_id" pkobj="dots::sequencetype"></sequencetypeid> |
| 15             |                                                                                     |
| 16             | $\langle$ /gus $\rangle$                                                            |
|                |                                                                                     |

**Fig. 1.** XML describing the sequence alpha for insertion into the database. Element tags correspond directly to relational tables and attributes. XML attributes are used for describing relationships between tables.

appear straightforward; however, plugin logic can be considerably referred elsewhere for a review of XML concepts.<sup>[13]</sup> complex. The effort required to usher data into GUS is at times considerable.**<sup>5</sup>** Overview

Input processing usually requires resolution of foreign keys<br>
from candidate keys<sup>8</sup>. Consequently, the plugin mans determine<br>
and resolve key dependencies when incorporating data into GUS.<br>
For example, in figure 1, the s

### **The XMLGUS Approach**

XMLGUS automates the data input tasks described above with a declarative framework coupled to a processing module working as a GUS plugin. We chose XML as the standard input format because of its descriptive capabilities and the research and development surrounding it. An XML document consists of elements and attributes, along with an optional document type definition

the section titled Tailoring Semantics). These input operations (DTD) describing the document structure. The interested reader is

**Table II.** Entries for the table DoTS::SequenceType. Attribute values correspond directly to the XML in figure 1, except for the primary key sequence\_type\_id, which is generated automatically. The attribute name is a candidate key used to derive the primary key. Resolution of primary keys from candidate keys in this manner is common in GUS

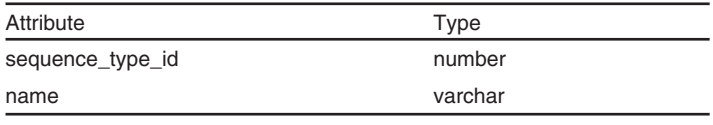

**5** Examples of the issues encountered can be appreciated directly with a survey of the GUS email archives.[11]

**<sup>6</sup>** Generally, a *candidate key* is one or more attributes that together uniquely identify at most one record in a given table.[12] Candidate keys that have been designated in the database are called *primary keys*.

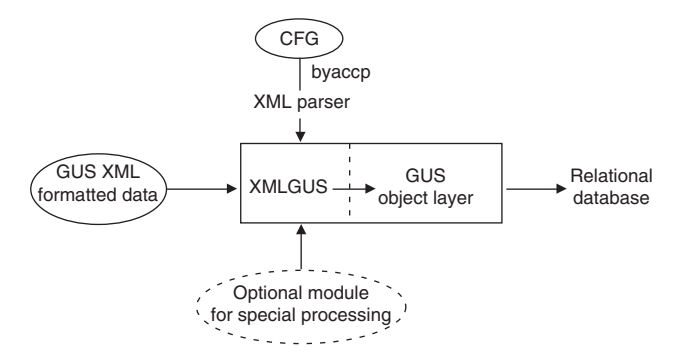

**Fig. 2.** Schematic of the XMLGUS plugin. Input data, such as chromosome sequence data, are formatted into GUS XML, as described in the text. The user of the plugin provides the circled components: context-free grammar (CFG), the XML input and an optional module for any case-specific processing. neously verifies input syntax.**<sup>8</sup>**,**<sup>9</sup>**

XML::DOM processor (http://www.w3.org/DOM/). Other XML- GUS XML to-relational-database tools are discussed in the section titled Related Work. XML::DOM provides the lexical analysis for the The GUS XML in figure 1 corresponds in a straightforward parser. The YACC processor regularises traversal over the input way to the GUS object DoTS::NASequence (table I). The XML by way of a structured grammar and parse that triggers user- elements nested in DoTS::NASequence correspond to either a defined actions.<sup>[14]</sup> YACC with Perl actions interfaces the GUS relational attribute or a relational table. The opening and closing object layer, the latter consisting of object-oriented Perl modules. XML tags dots\_nasequence in figure 1 (line 3 and line 15) enclose

XML in figure 1, and both correspond to the schema represented in (see section titled XMLGUS Grammar). table II and table I, respectively. Pairwise relationships between primary and foreign keys are

4. If special purpose processing is needed, the methods are written and named according to a convention used by the XMLGUS dispatcher method (see section titled XMLGUS Grammar). These methods are triggered into action by non-null fields in the parameter list to the dispatcher.

5. XMLGUS is executed by providing the *byacc*-generated parser on the command line with the input XML and any other arguments. Reductions during the XML parse take the action of a single call to the dispatching routine. All calls to the dispatching routine are through a simple template, for example in figure 3, lines 11–19.

In this way, the parser regularises input processing and simulta-

The parser encourages orderly and regular processing of the the data intended for the relational table DoTS::NASequence. XML with depth-first, left-to-right processing of the underlying Other XML tag names follow the same logical naming scheme. document object model (DOM) tree.<sup>[15]</sup> The grammar follows The convention where XML element tag names correspond to the directly from the relational database schema; relational key con- relational tables is not essential; however, it aids readability and straints are handled during the parse. The XMLGUS framework highlights the correspondence between the schema and XML. In operates as follows: fact, it is the XMLGUS grammar that determines the correspon-1. The user defines a grammar and the XML, with both corre- dence between XML elements and relational table attributes. This sponding to relational database representations of GUS objects. occurs by string names embedded in the parameter list of the calls For example, the grammar fragment<sup>7</sup> in figure 3 corresponds to the to a single dispatching routine on actions taken during the parse

2. Prior to XMLGUS processing, input data are formatted into expressed with the XML attributes fkobj and pkobj, which point GUS XML, where the XML tag elements correspond to the the foreign-key object to the primary-key object. These XML terminals in the grammar, which in turn correspond to GUS table attributes trigger the XMLGUS processor to resolve foreign keys names and relational database attributes as described in step 1. by instantiating and fetching data for referenced objects. For Key constraints are declared where needed in the XML using example, the object for the primary key sequence\_type\_id is XML attributes (see sections titled GUS XML, and Key Con-<br>determined from a fetch of the object DoTS::SequenceType havstraints). ing attribute name equal to value DNA, as indicated by lines 11–13 3. The grammar definition is input to the program *byaccp*, which in the XML of figure 1. The primary key is named in the same produces the parser; the generated parser is an input to the XML at line 14 with the attribute key. Finally, the foreign key XMLGUS processor. Sequence type id is assigned the value of the primary key by the

**<sup>7</sup>** Grammars and code for the examples in this article are available on the Flora website (http://flora.ittc.ku.edu/).

**<sup>8</sup>** The processing order of XML is identical for all input with the XMLGUS processor, namely, left to right, bottom to top in the XML parse tree. This regularity naturally structures control flow, even those that are authored by different people for different purposes.

**<sup>9</sup>** XML DTDs can also be used to verify XML syntax.

```
XMLDOCUMENT: gus BODY _gus
 \mathbf{I}\bar{2}\{ return 1; \};
 \overline{a}4 BODY:
                  BODY_ELEMENT | BODY BODY_ELEMENT;
\bar{n}6 BODY_ELEMENT: DOTS_NASEQUENCE | DOTS_NAFEATURE;
\overline{7}8 DOTS_NASEQUENCE: dots_nasequence DOTS_NASEQUENCE_SET _dots_nasequence
\alpha10XMLGUS::process_xml_rule(
                           undef, "Specialized",
11"DoTS::NASequence",
12$2->getNodeValue,
13
                           $1->getAttribute("pkobj"),
14
15
                           $1->getAttribute("fkobj"),
16
                           $1->getAttribute("key"),
                           $1->getAttribute("depth")
17
18
                           \mathcal{L}19
                   \mathbf{H}20
   DOTS_NASEQUENCE_SET: DOTS_NASEQUENCE_ATT |
21DOTS_NASEQUENCE_SET_DOTS_NASEQUENCE_ATT;
22
\bf 23DOTS_NASEQUENCE_ATT: DOTS_NAFEATURE |
24
                   DOTS_NASEQUENCE_DESCRIPTION |
25
                   DOTS_NASEQUENCE_SEQUENCE_TYPE_ID;
26
27DOTS_NASEQUENCE_DESCRIPTION: description TEXT _description
28
29
                   ₹
                         XMLGUS::process_xml_rule(
30
                           undef, undef,
31
                           "DoTS::NASequence::description",
32
                           $2->getNodeValue,
33
                           $1->getAttribute("pkobj"),
34
35
                           $1->getAttribute("fkobj"),
                           $1->getAttribute("key"),
36
                           $1->getAttribute("depth")
37
38
                           ; (
39};
40
   DOTS_NASEQUENCE_SEQUENCE_TYPE_ID: sequencetypeid _sequencetypeid
41
42
                   €
43
                         GUS::Common::Plugin::XMLGUS::process_xml_rule(
                           undef, undef,
44
                           "DoTS::NASequence::sequence_type_id",
45
46
                           $1->getAttribute("dunny"),
47
                           $1->getAttribute("pkobj"),
                           $1->getAttribute("fkobj"),
48
49
                           $1->getAttribute("key"),
                           $1->getAttribute("depth")
50
51э,
82
                   };
```
**Fig. 3.** Portion of *byaccp* grammar for table DoTS::NASequence.

XML element sequencetypeid. The data are shipped to the trates how objects and attribute relationships are fully defined in dispatcher by the production DoTS\_NASEQUENCE\_SE- the XML.**<sup>10</sup>**

description in the XML, also at line 14 in figure 1, by way of the QUENCE\_TYPE\_ID (figure 3, lines 43–51). This example illus-

**<sup>10</sup>** That primary-key to foreign-key object relations are defined in the XML allows data-driven use of the schema. The original intent of GUS foreignkey associations is at times unclear. Moreover, the ability to use attributes in problem-specific ways extends the applicability of the schema and retains the spirit of current use.

table attribute names. The XML elements determine the parse objects through actions taken when appropriate rules are reduced.

the method getAttribute(). The action for the reduction enters the processing is given in the following section.

Foreign- and primary-key relationships can also be expressed XMLGUS module with the corresponding call to the dispatcher by nesting XML elements referring to tables. It is shown in the method process\_xml\_rule(). In figure 3, the string DoTS::NASesection titled Key Constraints that nesting alone is insufficient for quence::description informs XMLGUS about the namespace, obexpressing all key relationships, thereby calling for an alternative ject and attribute, respectively. The undef arguments indicate that such as the fkobj and pkobj attributes used by XMLGUS. Persis- special processing should not take place on either the first or tent primary-key-containing objects can be useful when a single<br>fetch of an object provides values for many foreign-key-contain-<br>processor about nesting level in the XML for the purpose of fetch of an object provides values for many foreign-key-contain-<br>ing objects. The application of fkobj and pkobj facilitates this<br>committing an object higher places are committed to the ing objects. The application of fkobj and pkobj facilitates this committing an object hierarchy; objects are committed to the simplification and performance gain (see section titled Perform-<br>database when they occur at a d simplification and performance gain (see section titled Perform-<br>database when they occur at a depth of zero. The GUS object layer<br>ance). ce).<br>For general XML, we assume some transformation to arrive at prime and provides methods to construct, in effect, a tree of objects for the For general XML, we assume some transformation to arrive at purpose of establishing primary- to foreign-key relationships.<sup>12</sup><br>GUS XML, such as XSLT (XSL transformations).<sup>[16]</sup> Other non-GUS XML, such as XSLT (XSL transformations).<sup>[16]</sup> Other non-<br>
XML formats can be translated to GUS XML with typically<br>
simple scripts. The plugin interface to the object layer is stream-<br>
lined with this approach. Rather most input data can be processed by the same generic functions. description is not involved in a key relationship, the attribute arguments in the process\_xml\_rule() parameter list would be undefined during processing. XMLGUS Grammar

The production DOTS\_NASEQUENCE in figure 3 corre-The XMLGUS grammar consists principally of variables and<br>terminals associated with GUS XML elements. GUS XML tag able DOTS\_NASEQUENCE\_SET and the right-hand-side vari-<br>able DOTS\_NASEQUENCE\_SET and the right-hand-side varinames correspond to either relational *table names* or relational *ables* form a partial collection of productions for the object. The relation *table attribute names* The NM, elements determine the parse action for DOTS\_N through the grammar, where XML content is mapped to GUS taken in the parse with this grammar snippet; the return for rule<br>objects through actions taken when appropriate rules are reduced XMLDOCUMENT is the last action. The The byaccp grammar of figure 3 with 13 productions is a subset quence, a terminal in the grammar, occurs at the outermost level required to parse the XML in figure 1. A parse of that XML first with a depth of zero. As noted above, zero depth triggers submisreduces the following production: sion of the object hierarchy. As before, undef indicates that default  $DOTS\_NASEQUENCE\_DESCRIPITION \rightarrow$  processing is to be used, in this case for the first pass.<sup>13</sup> The second description TEXT \_description **argument** Specialized is more interesting. This name corresponds where, by convention, *uppercase names* are variables and *lower*- to the module with the special purpose routine with the default *case names* are terminals. Terminals correspond to XML element name DoTS\_NASequence\_02. The special purpose module might tags with a leading *underscore* matching the closing tag. Elements count the number of nucleotides in a sequence or manipulate are retrieved with the method getNodeValue(), and attributes with version numbers, for example. An example of special purpose

**<sup>11</sup>** XMLGUS makes two passes through the input XML. In the first pass, empty objects are created and queued for use in the second pass.

**<sup>12</sup>** A parent-child relationship where the parent contains a primary key referenced by the child is created by the method addChild() as in parentObj→addChild(childObj).

**<sup>13</sup>** In our work with XMLGUS, we have never required any processing other than default processing for the first pass, which simply allocates objects for second pass processing.

```
1 < ?xml version = "1.0"?2
   <gus>\bar{\mathcal{R}}<dots_nasequence depth=0>
       <fragmentname>alpha</fragmentname>
4
       <sequence>s
         gttttctkgctcgatatgtctttcaagcttcggtacatacaatttggagagagcgaaatggaagaagaca
Ğ.
\overline{7}tggtgaaacwccaaacccagcagctcgactaatccggtggataganaaacaaattcgaaatcaactttca
\overline{\mathbf{8}}gcaatcaxacttatgggagatagaagatatgacaagggactccaaatttggtttgcatcaagagcttaat
         attttatagttttaaaakttttaaytgtatttattttyttaaaaaaacgttgcactwgttgtaaaaacgt
\mathbf{q}10
       </sequence>
11
       <description>fragment from Arabidopsis thaliana with LINE structure
12Kapitonov V.V., Jurka J., Genetica 107 (1-3), pp. 27-37, 1999.
13
       </description>
14
       <dots_sequencetype fkobj="dots::nasequence" depth=1>
15
          <name>DNA</name>
16
17
       </dots_sequencetype>
       </sequencetypeid pkobj="dots::sequencetype" key="sequence_type_id">
18
19
     </dots_nasequence>
   \langle/gus>
20
```
**Fig. 4.** XML for second sequence insertion into database. Note the changes relative to figure 1 consisting of an extended sequence and its altered description.

Specialised routines are required where non-default behaviour<br>is desired, or where there is processing apart from direct mapping<br>of the sequence intact.<sup>14</sup> We consider three update policies for the<br>of input to schema. Al ability to tailor selectively the input interface for interpretation of data isolates non-default processing from fundamental object-<sup>2</sup>. Update with history: Create a new entry that retains the primary

sequence in the database. The default GUS policy for a sequence we references to the original alpha will be lost, but transferred to sequence in the database. The default GUS policy achieves this for tables update looks for relational tables related to the updated root tuple. The new sequence. The default GUS policid updated with new information as required with that are versioned in the GUS sense. Related tuples are updated with new information as required, with a history retained in other tables for data warehouse mainte- 3. *Revise:* Create a new instance with a new primary key. All

sequence, alpha, with the original definition of alpha in figure 1. (A change to a primary key can impact foreign-key references in Later, it was determined that the original sequence was trimmed of other tables, which must be managed consistently.) These seman-

Tailoring Semantics a low-complexity tail that completed a structural element of inter-

key of the replaced alpha thereby having a second alpha instance,<br>The example in this section uses an undete of a pre-existing with the original instance given a new primary key. Thus, foreign-The example in this section uses an update of a pre-existing with the original instance given a new primary key. Thus, foreign-<br>we references to the original alpha will be lost, but transferred to

nance.[8] The default GUS semantics are not of primary concern in foreign-key references to the original sequence are kept intact; the this article. Rather, the existence of plausible alternatives to the revised sequence and its annotations are rebuilt from scratch, default update semantics motivates the following discussion about while retaining the previous version and its annotations. In this non-default processing. example, an auxiliary table, DoTS::NAEntry, uses the name alpha Consider an example of inserting into the database a modified as a candidate key to retrieve the latest version of alpha.

**<sup>14</sup>** How the trimming came to be is not important here. Also, positional references to the sequence alpha may change with the change of sequence. These technicalities are important in practice, but not discussed further in this article.

Table III. Table contents for three different insertion policies. The table NASequence with sequence information contains the candidate key name and sequence\_version, primary key pKey and the sequence; sequences are abbreviated with the letter s and s', where s' is the new sequence (discussed in the section titled Genomics Unified Schema [GUS] and Data Input). The table naentry is used to track the version number of the instance of the most up-todate sequence; name alone is a candidate key for naentry. Thus, in this sample application of GUS, a sequence is retrieved by first consulting naentry to determine the candidate-key component version for a given sequence name. Note that name is not an attribute of the standard GUS table NASequence, but is an attribute in a view used at our site of the table, NASequenceImp

| Update cases                            | nasequence |       |                  |               |      | naentry |       |             |  |
|-----------------------------------------|------------|-------|------------------|---------------|------|---------|-------|-------------|--|
|                                         | pKey       | name  | sequence version | sequence      | pKey | version | name  | sequence id |  |
| Initial state                           | 10         | alpha |                  | s             | 1301 |         | alpha | 10          |  |
| Update without history (case 1 in text) | 10         | alpha | 2                | $\mathbf{s}'$ | 1301 | 2       | alpha | 10          |  |
| Update with history (case 2 in text)    | 10         | alpha | 2                | $\mathbf{s}'$ | 1301 | 2       | alpha | 10          |  |
|                                         | 11         | alpha |                  | s             |      |         |       |             |  |
| Revise (case 3 in text)                 | 10         | alpha |                  | s             | 1301 | 2       | alpha | 11          |  |
|                                         | 11         | alpha | $\overline{2}$   | $\mathbf{s}'$ |      |         |       |             |  |

tics are summarised in table III. In order to implement these obtained from the referenced object, which happens to have the semantics, a specialised plugin method is written for the DoT- same name in the corresponding GUS object.**<sup>16</sup>** The 'pointer' S::NASequence object. The action alerts the dispatcher to the non- fkobj=dots::nasequence for the primary-key object dots::nasedefault method with a Perl module name in the appropriate param- quencetype informs the processor that this XML nest is for the eter slot (that is the string Specialized in figure 3, line 11). In turn, purpose of foreign-key definition. The string value dots::nasethe module Specialized.pm contains an implementation of the quence is superfluous to processing; however, it aids in reading the method with the constructed name DoTS\_NASequence\_02.<sup>15</sup> The XML. specialised routine is written in the context of the XMLGUS Foreign-key references also arise where one object refers to framework with objects and their attributes defined accordingly. In another object, such as in the resolution of the externaldatabaserthis example, the objects DoTS::NASequence and DoTS::NAEn- eleaseid in the XML fragment in figure 5. Referential constraints try are manipulated to implement the semantics of case 3 (Revise) of the type expressed by the XML in figure 5 commonly occur in

Key constraints are represented in GUS XML by constructing  $R_2$  (external\_db\_release\_id) pointers from the foreign-key referencing object to the primary- where arrows point from foreign and candidate keys referencing key defining object using XML attributes with the candidate-key the candidate key contained in tables  $R_1$  and  $R_2$ , where  $R_1$  and  $R_2$ name. Foreign-key references to candidate keys can arise in GUS; are shorthand for tables SRES::ExternalDatabase and SRES::Exfor example, in the guise of key resolution for controlled vocabu- ternalDatabaseRelease, respectively. XML element nesting alone laries such as the attribute sequencetypeid in figure 1, line 14. In cannot represent combinations of such references. In this case, the this case, the primary key sequencetypeid is derived from the external database elements would be nested outside of DoTobject DoTS::SequenceType using the candidate-key value DNA; S::NASequence, which is fine, but awkward. this is also discussed in the section titled GUS XML. In figure 1, The object DoTS::NASequence, however, also requires resoluline 14, the 'pointer' pkobj for sequencetypeid indicates the name tion of the taxonomy primary key through the taxonomy name. of the candidate-key defining object dots::sequencetype for the This would require that the outer nests to DoTS::NASequence be foreign key dots::nasequence::sequence\_type\_id, whereas the at- two: one each for taxonomy and external database. As a result, one

above. the GUS schema. The referential path<sup>[12]</sup> in this case involves intra- and inter-table references. Specifically:

- Key Constraints  $R_1$  (name)  $\rightarrow R_1$  (external\_db\_id),  $R_2$  (version)  $\rightarrow$ 
	-

tribute key indicates the primary key sequence\_type\_id to be of either taxonomy or external database would be nested within the

**<sup>15</sup>** See http://flora.ittc.ku.edu/ for the complete method.

**<sup>16</sup>** The actual name of the object attributes are used in the grammar with the exception of the XML attribute pointers. For example, line 18 in figure 4 with XML element sequencetypeid will appear as a terminal in the corresponding grammar with the action specifying the actual variable name. This correspondence is discussed in the section titled XMLGUS Grammar.

tween these two tables. An alternative placement of the pkobj and the GUS tables DoTS::GeneFeature, DoTS::NALocation and fkobj block for the external-database-release key is as a non-<br>DoTS::GeneInstance. As in the first step, a grammar was written nested block before the DoTS::NASequence block. This important for the GUS XML and this part of the GUS schema. Finally, the option is discussed in the section titled Performance.

tion project. As outlined above, the central components are a step if desired, since dependences can be separated with concategrammar and GUS XML-formatted input. Illustrative production nated blocks of XML processed in order in the input file. applications are presented in this section, and the grammar and One aspect of performance is the overhead in using a system,<br>XML files for this work are available at the data management

genomes and annotations can naturally be represented in the developed for specific GUS projects. database. In this application, the *Arabidopsis thaliana* genome,<br>along with gene and miscellaneous feature annotations, was input along with gene and inscenaneous feature annotations, was input same development task repetitive and routine; accordingly, the to GUS.<sup>[17]</sup> The data were downloaded from NCBI in GenBank<sup>®</sup> effort shifts to planning and u flat-file format.<sup>[18]</sup> The GenBank® files were formatted into sever-

The first set of GUS XML files contained the gene symbols used in the annotations. One file was used per chromosome for of foreign formats to GUS XML with standalone scripts outside of management purposes. This first step input the gene symbols in the object layer reduces the complexity of this task by removing it the table DoTS::Gene for reference by feature descriptions. In the from the object layer.

other, which is inappropriate since there are not constraints be- second step, the gene locations on chromosomes were stored using miscellaneous features were added from another set of Applications<br>
GUS XML-formatted files using the table DoTS::NAFeature. The<br>
order of these steps is both a consequence of style and database There are various ways to incorporate XMLGUS into a produc-<br>dependences. These multiple steps could be merged into a single

website for this project (http://flora.ittc.ku.edu/).<br>section the time for execution. (The latter is discussed in the website for this project (http://flora.ittc.ku.edu/). GenBank®-Formatted *Arabidopsis* Chromosomes one may consider the manually written GUS plugin LoadGeneFeaturesFromXML.pm, a suitable but single-point solu- with Annotations tion for a limited set of tables in the GUS distribution. The scope The GUS schema captures the central dogma of biology so that of this plugin is limited by fragility and hard-coded characteristics

al GUS XML files using simple Perl scripts.<br>The first set of GUS XML files contained the gape symbols lines of object-oriented code. What is more, moving the translation

```
<gus>\mathbf{1}<dots_nasequence>
\bar{2}ä,
        \langle \ldots \rangle<sres_externaldatabasereleaseid>
 4
           <sres_externaldatabase fkobj="dots::nasequence">
5
6
              <name>Pfam</name>\overline{7}</sres_externaldatabase>
ä
           <externaldatabaseid pkobj="sres::externaldatabase"
ø
                             key="external_database_id"/>
           <version>5.1</version>
10
       </sres_externaldatabasereleaseid>
11<externaldatabasereleaseid pkobj="sres::externaldatabasereleaseid"
12
13
                                key="external_database_release_id"/>
        \langle \ldots \rangle14</dots_nasequence>
15
   \langle/gus>
16
```
**Fig. 5.** GUS XML fragment illustrating candidate-key dependencies. The framed ellipses <…> represent XML omitted for this example. See section titled Key Constraints for details.

sequence-processing pipeline. In an early pipeline phase, vector computer with two 2-GHz Pentium<sup>®</sup> 4 processors with 2 gigabytes sequences are identified by aligning sequence reads against a of memory <sup>17</sup> Although it cos sequences are identified by aligning sequence reads against a of memory.<sup>17</sup> Although it costs little to fetch a single modest-sized reference vector-sequence database. The coordinates of the object this time can be needle reference vector-sequence database. The coordinates of the object, this time can be needlessly excessive for thousands of nonvector-containing sequence are noted and stored as feature objects. An example of such a referenc nonvector-containing sequence are noted and stored as feature objects. An example of such a reference is resolution of the annotations in GUS. In this way, the complete sequence reads are foreign-key reference to DoTS: Seq annotations in GUS. In this way, the complete sequence reads are foreign-key reference to DoTS::SequenceType where the candi-<br>kept in GUS, with the nonvector portion identified with the feature date key is the nucleotide t kept in GUS, with the nonvector portion identified with the feature date key is the nucleotide type. This reference requires only one coordinates. The local sequence alignments were performed with reference to DoTS: Sequen NCBI BLAST®, $^{[19]}$  which optionally outputs the results in XML NCBI BLAST<sup>®</sup>,<sup>193</sup> which optionally outputs the results in XML foreign key to the controlled-vocabulary table for *nucleic acid*<br>format. Programs that output XML are especially attractive to the *types* to define the geno format. Programs that output XML are especially attractive to the *types* to define the genome features as in the example in the section XMLGUS framework since numerous tools exist for working with  $\frac{1}{1}$  tiled GenBank® XML. In this case, we used an XSL-defined mapping from notations. A primary-key-containing object defined at an XML<br>BLAST® XML to GUS XML.

### **Performance**

In general, XMLGUS processing time will be at least as good as hand-coded plugins. The processing of an object from XML to In the work described in this article, XML is modelled by a GUS objects can be readily envisioned from the XML structure, context-free grammar in an interface to object-oriented midwhich essentially lays bare what is the XMLGUS equivalent to dleware. Timoshkina et al.<sup>[20]</sup> studied Lex and YACC in the control flow in the standard plugin. With a plugin, inefficiencies context of constructing a general-purpose processor for transformcan be more difficult to detect in as much as control flow can be ing XML documents into HTML.[20] They cite the bottom-up more difficult to ascertain. One can, for example, review a gener- parsing action as a disadvantage, whereas in our experience this is ated XML file for accuracy, whereas with a plugin there is no an advantage for structuring the plugin logic and processing. The human-readable intermediate step, except possibly for the messy XML 1.0 specification provides a verification mechanism for option of dumping the internal data structures of the plugin into a document classes using grammars in the DTD.[21] The DTD is file. As in code optimisation, experts may find optimisation oppor- essentially a context-free grammar with right-hand sides that may tunities over XMLGUS, but in general the automated processing contain arbitrary regular expressions.[22] DTDs do not, however,

primary-key object to resolve a foreign key. This problem is not tional databases. The tool was not suitable for our work, in part unique to XMLGUS and can be avoided in any case. Repetitive because of a lack of chaining of candidate keys to an arbitrary references of invariant keys can happen when the same primary- depth (see section titled Key Constraints) and the restricted capacikey object is referenced in multiple objects defined in the same ty for arbitrarily involved processing of input.

BLAST<sup>®</sup> XML **EXECUS** XML file, such as genome features. With a quiescent GUS running on Oracle<sup>®</sup> and Linux, a single such reference to a small object In another production application, we utilise XMLGUS in a with less than 1024 bytes takes approximately 0.016 seconds on a sequence-processing pipeline. In an early pipeline phase, vector computer with two 2-GHz Pentium® 4 reference to DoTS::Sequence Type to resolve the sequence-type titled GenBank®-Formatted Arabidopsis Chromosomes with Anlevel of depth zero persists, thereby facilitating the desired behaviour of a single fetch of invariant objects.

## **Related Work**

will be at least as good as the average manually written plugin. provide for key constraint specifications. As an outgrowth of this The scan and parse of input GUS XML is essentially the same limitation, constraint specification is addressed by XML Scheas that encountered in processing XML by hand-written proces- ma.[23] Within our framework, XML that is compatible with the sors. Although XMLGUS traverses the DOM tree twice, the XMLGUS processor can describe any key constraints required for traversal is linear in the input length with a modest constant factor the GUS object-oriented database. Numerous systems have been such that the double pass adds an insignificant overhead. Non-<br>developed for querying XML using relational storage tech-XML input can be processed in – at best – linear time, so there is niques.<sup>[13,24]</sup> This work, however, maps XML into pre-existing not significant overhead in transforming non-XML into an XML relational schemata. The difficult task of arriving at relational format. designs from XML is the inverse of the problem addressed in this Additional costs can arise from repetitive queries of the same article.<sup>[24]</sup> Bourret's<sup>[25]</sup> XML-DBMS maps XML objects to rela-

**<sup>17</sup>** Earlier releases of XMLGUS required that every primary-key-containing object be nested in the referring object; this is no longer necessary in the current version.

programs for GUS data-input tasks. The structured and descriptive thrust in part motivating this work, XML representations of a programming approach coupled with automated processing clari- relational schema can facilitate joint queries with relational data fies input processing. The approach sets the stage for automated warehouses. Also, the XMLGUS input framework can be autoinput handling based on a schema and meantime makes for less matically generated, further facilitating integration of data with error and less overhead filling in framework details, in contrast GUS. Although some GUS input may not be suitable for XML with single-format plugin solutions. The strategy encourages processing, and not all developers will be comfortable with the structured plugin architecture, which is especially crucial for a mechanics, XMLGUS goes a long way to facilitate assimilation of diverse developer community. Code readability is enhanced and input. Future work includes automating grammar generation and programming is reduced. That the object layer interfaces a stan- XML definitions from the GUS relational schema. dard XML and that the standard XML is produced apart from the object layer simplifies the interface framework. **Acknowledgements**

XML-generating scripts and XML output are very readable. One can, for example, review generated XML for accuracy, which<br>incidentally is tantamount to reviewing the corresponding gram-<br>mar. With a plugin there is no human-readable intermediate step,<br>incidentally is tantamount to except by exposing operations by looking into the internal data The authors have no conflicts of interest that are directly relevant to the structures of the plugin during execution. The XML is error content of this article. checked against the grammar and vice versa, with the processing module written once and for all. The nested XML captures parent- **References** child relationships in an obvious way, whereas the alternative Perl 1. Database issue. Nucleic Acids Res 2004 Jan; 32: D1-594 Plugin requires a series of parentPtr→addChild(childPtr) method<br>
<sup>2.</sup> National Center for Biotechnology Information. GenBank statistics: growth of<br>
<sup>2</sup>. National Center for Biotechnology Information. GenBank statistics: g calls whose program order does not necessarily reflect the relation gov/Genbank/genbankstats.html [Accessed 2004 Mar 30]

lem of a plethora of input formats. With the XMLGUS approach, 4. Galperin MY. The molecular biology database collection: 2004 update. Nucleic the translation of data formats into XML by easy-to-understand<br>scripts parallels the similar function implemented within standard<br>scripts parallels the similar function implemented within standard<br>malaria parasite Plasmodi plugins. The difference is that plugins will likely conform to the 6. Hall SE, Kettler G, Preuss D. Centromere satellites from *Arabidopsis* populations:<br>
data whereas with XMI GUS the data conform to the processor data, whereas with XMLGUS the data conform to the processor.<br>Thus, data are translated into a standard format apart from their  $\frac{195-205}{7}$  Leplae R H presentation to the object layer. In contrast, standard plugins elements. Nucleic Acids Res 2004; 32: D45-9<br>8. Davidson SB, Crabtree J, Brunk B, et al. K2, Kleisli and GUS: experiments in organise and translate data within the process that also serves to integrated access to genomic data sources. IBM Syst J 2001; 40 (2): 512-31 interface the object layer. The fusing of data formatting and object 9. Hall AE, Keith KC, Hall SE, et al. The rapidly evolving field of plant centromeres. Curr Opin Plant Biol 2004; 7 (108): 108-14 creation as practiced in standard plugins is at odds with the 10. Johnson AL. Elements of programming with Perl. Greenwich (CT): Manning principle of encapsulation, a cornerstone of structured program- Publications Co., 1999 ming. The readability of XML-generating scripts and their output 11. Project: Genomic Unified Schema development: summary [online]. Available<br>
from URL: https://sourceforge.net/projects/gusdev/ [Accessed 2004 Jul 25] from URL: https://sourceforge.net/projects/gusdev/ [Accessed 2004 Jul 25] naturally follows from a straightforward task that is retained as 12. Date C. An introduction to database systems. Reading (MA): Addison-Wesley such through encapsulation. In other words, GUSXML imposes a Publishing Co., 2000 13. Shanmugasundaram J, Shekita E, Kiernan J, et al. A general technique for querying<br>
Interest Group on Management of Data) 2001: 30 (3) Sep: 20-6<br>
Interest Group on Management of Data) 2001: 30 (3) Sep: 20-6

applied where possible. Bioinformatics applications highlight this 15. W3C. Document object model (DOM) [online]. Available from URL: http:// need with rapidly changing developments in methodologies along www.w3.org/DOM/ [Accessed 2004 Mar 30]

**Discussion and Conclusions** and **Conclusions** with noteworthy variety in data. Robust software-engineering practice improves reliability, reduces related overheads and frees Clear advantages are realised with XMLGUS over imperative time to pursue other activities. Beyond the software-engineering

- 
- 
- between objects.<br>
S. Bernal A, Ear U, Kyrpides N. Genomes online database (GOLD): a monitor of<br>
genome projects world-wide. Nucleic Acids Res 2001; 29 (1): 126-7. Available Standard GUS plugins and XMLGUS alike confront the prob-<br>from URL: http://www.genomesonline.org/ [Accessed 2005 May 11]
	-
	-
	-
	- 7. Leplae R, Hebrant A, Wodak SJ, et al. ACLAME: a classification of mobile genetic
	-
	-
	-
	-
	-
	- Interest Group on Management of Data) 2001; 30 (3) Sep: 20-6
	- It is important that structured software-engineering practices be 14. Aho AV, Sethi R, Ullman JD. Compilers: principles, techniques and tools. Reading (PA): Addison-Wesley Publishing Co., 1986
		-
- 16. W3C. XSL Transformations (XSLT) version 1.0: W3C recommendation 16 No- structured database programming languages. Lecture Notes in Computer Scivember 1999 [online]. Available from URL: http://www.w3.org/TR/xslt [Ac- ence. Vol. 1949. Berlin: Springer 2000, 99-116
- 17. Arabidopsis Genome Initiative. Analysis of the genome sequence of the flowering Schema [Accessed 2004 Mar 30] plant Arabidopsis thaliana. Nature 2004; 408 (6814): 796-815
- 
- 
- http://citeseer.ist.psu.edu/475903.html [Accessed 2005 May 24]
- 
- 22. Neven F. Extensions of attribute grammars for structured document queries. In: Connor RCH, Mendelzon AO, editors. Research issues in structured and semi- E-mail: tclark@ittc.ku.edu

- cessed 2004 Mar 30] 23. W3C. XML schema [online]. Available from URL: http://www.w3.org/XML/
- ments and relational Center for Biotechnology Information (NCBI). GenBank overview [on-<br>
18. National Center for Biotechnology Information (NCBI). GenBank overview [on-<br>
19. Available from URL: http://www.ncbi.nlm.nih.gov/
	-

21. W3C. Extensible Markup Language (XML) 1.0 (3rd ed.): W3C recommendation<br>
04 February 2004 [online]. Available from URL: http://www.w3.org/TR/REC-<br>
xml/ [Accessed 2004 Mar 30]<br>
22 Neven E Extensions of attribute grammar